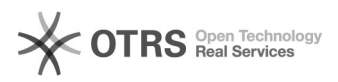

## eBay-Bilderpaket: Funktionsübersicht und wie aktivieren?

## 01.05.2024 09:12:52

## **FAQ-Artikel-Ausdruck**

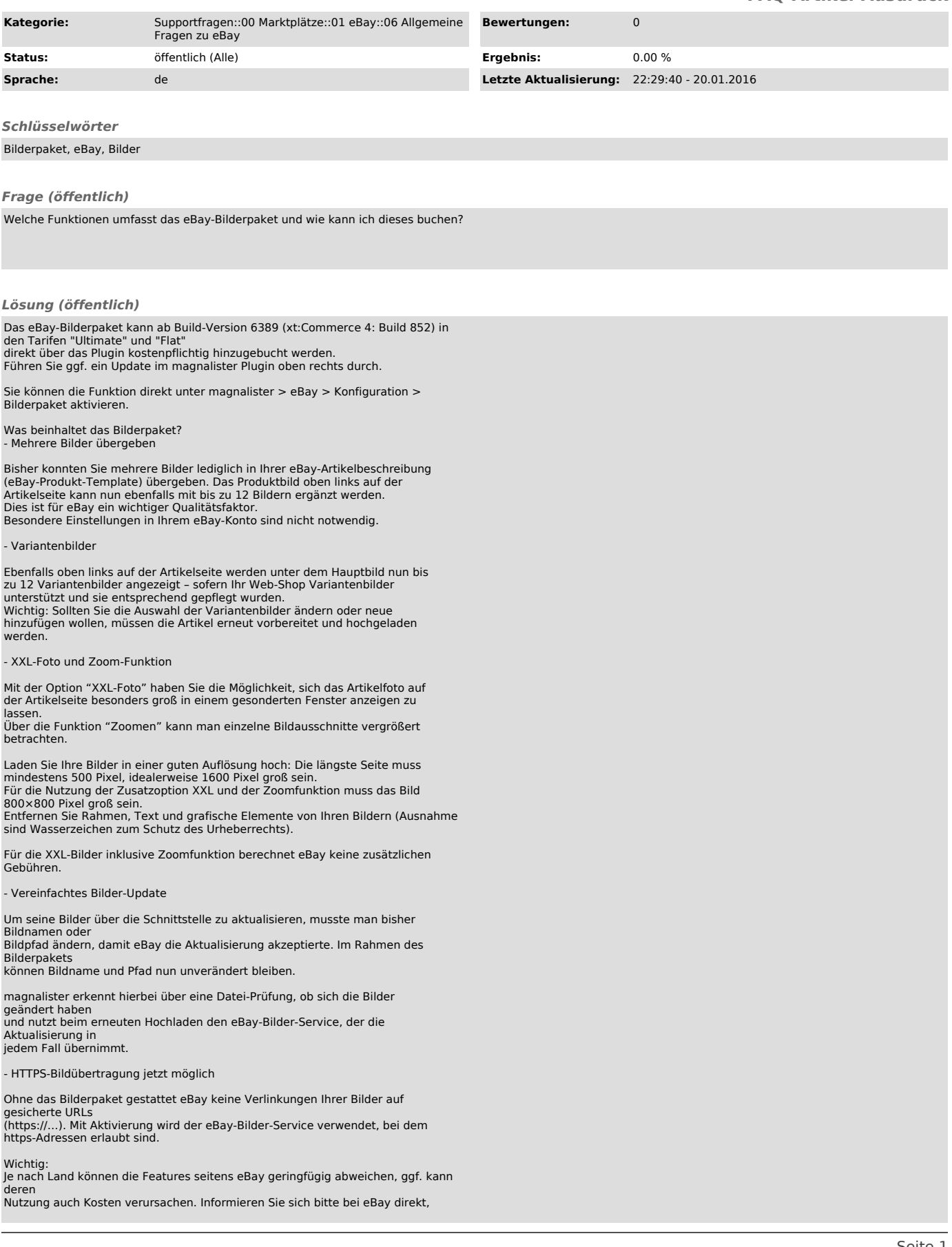

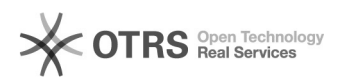